# **System Services and Logs**

#### **Contents:**

- [Download Logs](#page-0-0)
- [Batch Job Runner](#page-0-1)
- [Data Service](#page-1-0)
- [Diagnostic Server](#page-1-1)
- [Java UDF Service](#page-1-2)
- [Machine Learning Service](#page-1-3)
- [Nginx Service](#page-1-4)
- [Scheduling Service](#page-2-0)
- [Spark Job Service](#page-2-1)
- [Supervisord Server](#page-2-2)
- [Time-Based Trigger Service](#page-3-0)
- [VFS Service](#page-3-1)
- [Webapp Service](#page-3-2)
- [Additional logs](#page-3-3)
	- [Job logs](#page-3-4)

The Designer Cloud powered by Trifacta® platform provides the following major services. For each of the listed service, any relevant logs are listed.

The logging levels for many of these services can be modified through the Admin Settings page. See [Configure Logging for Services](https://docs.trifacta.com/display/r050/Configure+Logging+for+Services).

### <span id="page-0-0"></span>Download Logs

System logs are maintained in the following directory: /opt/trifacta/logs

Administrators of the platform can now access all log files through the following URL:

http://<hostname>:<port\_number>/logs

This endpoint displays for download all log files stored in the /opt/trifacta/logs directory.

### <span id="page-0-1"></span>Batch Job Runner

**Description:** This service manages the tracking of jobs submitted to the backend running environment.

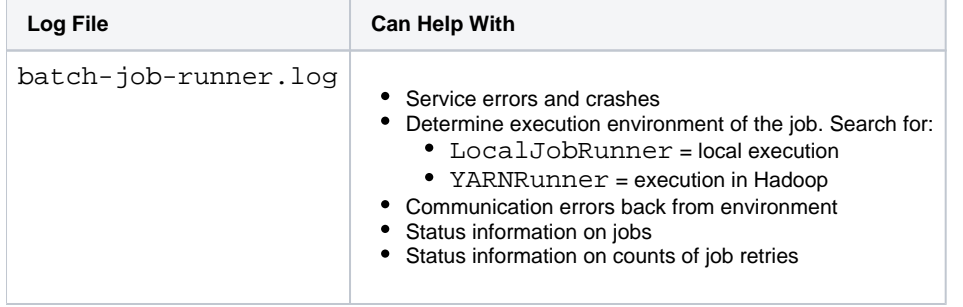

# <span id="page-1-0"></span>Data Service

**Description:** Service prepares queries against JDBC interfaces, using internal REST API calls.

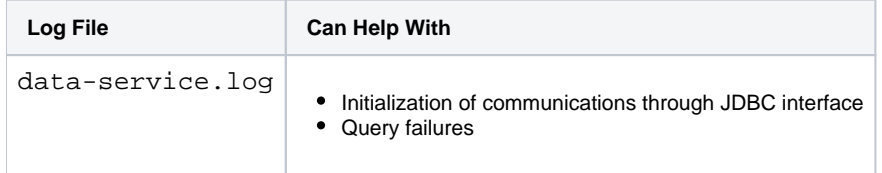

### <span id="page-1-1"></span>Diagnostic Server

**Description:** Diagnostic Server provides status and executes tests against the various components and services of the platform.

This log file is stored in the following location: /opt/trifacta/logs/diagnostic-server

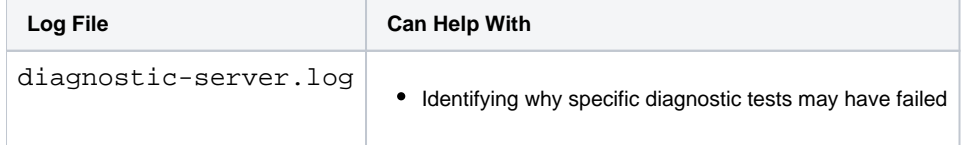

### <span id="page-1-2"></span>Java UDF Service

**Description:** Service enables the execution of Java-based user-defined functions within a transform recipe.

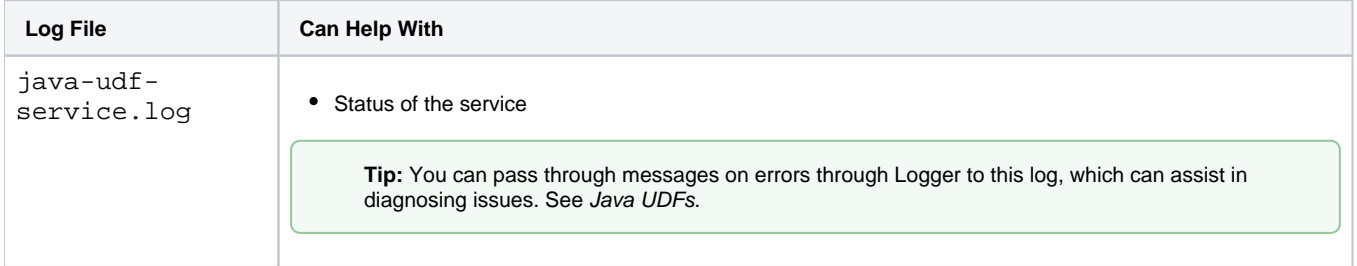

### <span id="page-1-3"></span>Machine Learning Service

**Description:** ML service provides machine learning capabilities for the platform.

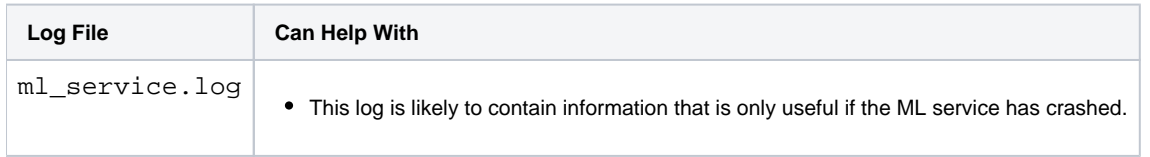

### <span id="page-1-4"></span>Nginx Service

**Description:** Ngnix is a proxy server embedded in the platform that serves the web application and other resources.

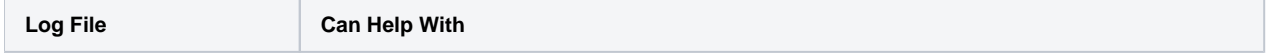

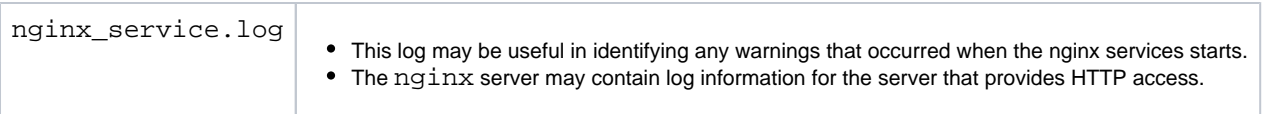

# Proxy

**Description:** The proxy (nginx) service manages requests from the user interface to the other components of the platform.

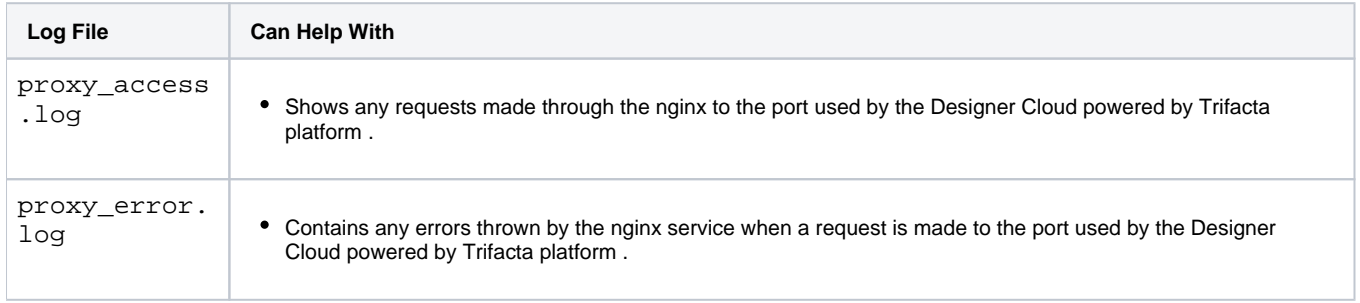

# <span id="page-2-0"></span>Scheduling Service

### **Description:** Handles all metadata related to scheduling

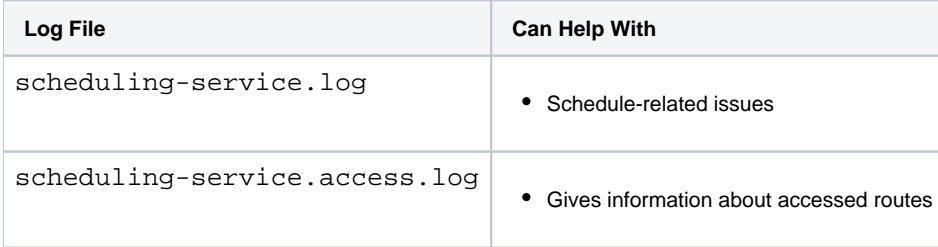

# <span id="page-2-1"></span>Spark Job Service

**Description:** Service that manages jobs processed on Spark.

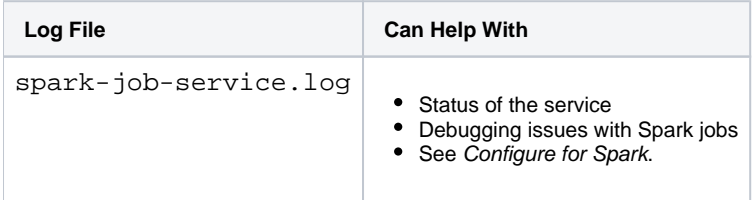

### <span id="page-2-2"></span>Supervisord Server

**Description:** Process that starts, stops, and restarts services in the platform.

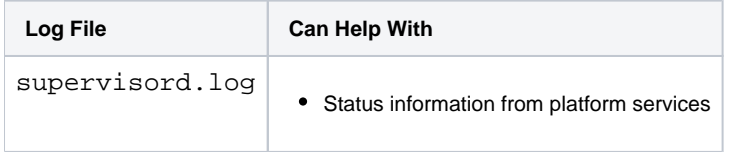

# <span id="page-3-0"></span>Time-Based Trigger Service

**Description:** Handles all metadata related to the trigger service

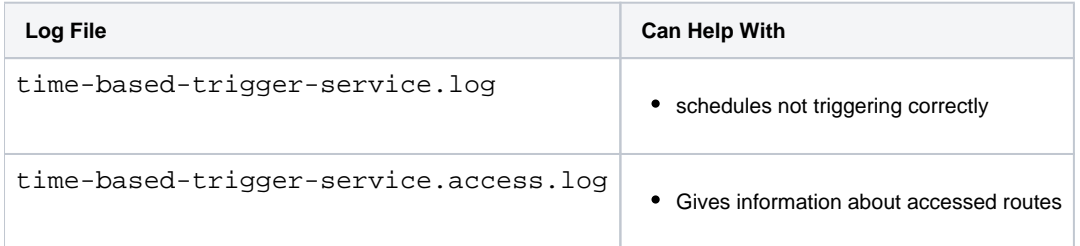

# <span id="page-3-1"></span>VFS Service

**Description:** Loads data from the various filesystems supported by the platform, both in the front-end user interface and in batch mode when Photon running environment is enabled. For more information, see [Running Environment Options](https://docs.trifacta.com/display/r050/Running+Environment+Options).

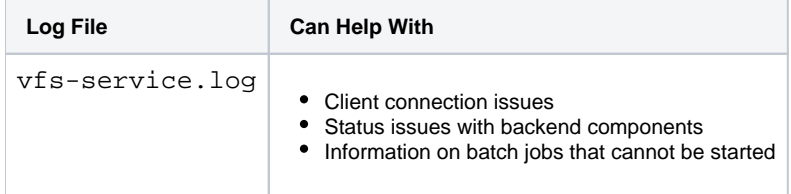

# <span id="page-3-2"></span>Webapp Service

**Description:** Loads data from the various filesystems supported by the platform in the front-end user interface.

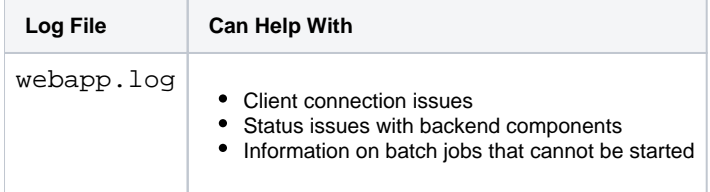

### <span id="page-3-4"></span><span id="page-3-3"></span>Additional logs **Job logs**

The following sources of information may provide information related to job status and performance:

- job log
- spark log
- cdf script
- yarn application logs (if log aggregation is enabled)
- platform configuration file (trifacta-conf.json)
- batch job runner log
- spark service log
- hadoop conf directory (if accessible)